# User Manual For Public User (Burial)

- Step 1 : <u>Homepage (Menu)</u>
- Step 2 : Information About Burial
- Step 3 : Online Registration For Burial
- Step 4 : Burial Booking Schedule
- Step 5 : <u>Applicant Details</u>
- Step 6 : Deceased Details
- Step 7 : <u>Next-Of-Kin Details</u>
- Step 8 : <u>Confirmation Page</u>
- Step 9 : <u>Confirm Transaction Page</u>
- Step 10 : Payment Page
- Step 11 : Acknowledgement Of Payment
- Step 12 : Printing Of Acknowledgement Of Payment

#### Step 1 Homepage

Choose "Burial" (As shown in Diagram 1) if you wish to make a burial booking.

| X           |                    |                   | emation = Niche                                                                | Contra - Concertantia, Present         |                   |              | lational<br>nvironment<br>gency |
|-------------|--------------------|-------------------|--------------------------------------------------------------------------------|----------------------------------------|-------------------|--------------|---------------------------------|
| User: Quest | Transaction No     | Home<br>: 2004127 | <u>Make Payment</u><br>Time out                                                | <u>Online Tutorial</u><br>in 29:39 min | FAGS              | Contact Us   | Logout                          |
| Book        | Burial             |                   | Coffin Permit Import                                                           | E                                      |                   | chedule      |                                 |
| * +         | Cremation<br>Nishe | +                 | Coffin Permit Export<br>Coffin Permit For Transhi<br>Coffin Permit Application |                                        | • <u>Cremat</u> i | on Schedule: | )                               |

Diagram 1. Homepage for Public User

[<u>Top</u>]

## Step 2 Information About Burial

Read through the 'Important Information on Burial' page which provides you with important details on:

- the documents required for burial application
- important terms and conditions of lease
- the coffin size and
- rules and regulations

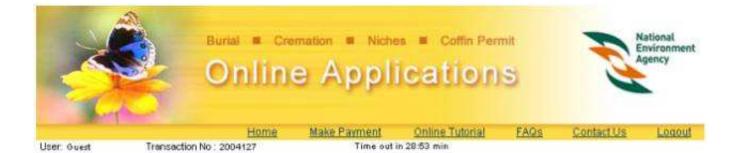

#### Important Information On Burial

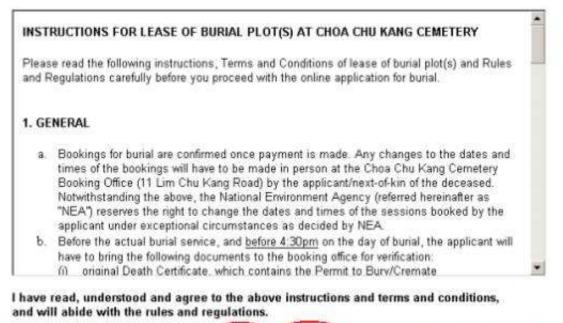

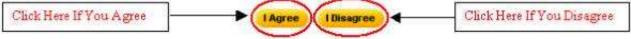

Diagram 2. Important information for burial session applications.

• Click "I Agree" if you agree with the conditions.

[<u>Top</u>]

#### Step 3 Online Registration For Burial

Fill in the details in the application page as shown in Diagram 3. Fields marked with asterisk (\*) are mandatory.

|                  |                                                                                                    | emation = Niche<br>e Appl |                 |     |           | -                  | Er                                                                                                    | ational<br>ivironme<br>gency |
|------------------|----------------------------------------------------------------------------------------------------|---------------------------|-----------------|-----|-----------|--------------------|----------------------------------------------------------------------------------------------------|------------------------------|
|                  | Home                                                                                                    | Make Payment              | Online Tutorial | FAQ | s         | Contact            | Us                                                                                                    | Logou                        |
| Jsër: Guest      | Transaction No : 2004127                                                                                        | Time out                  | in 26:39 min    |     | 10.000    | this Ca<br>ce date | A CONTRACTOR OF STREET, STREET, STREET |                              |
|                  | Death Certificate No: *<br>Death Certificate Date : *                                                           | BA12345                   | 🚽               | Cal | /         | mber_<br>Toda      |                                                                                                    | Internal A                   |
|                  | Tick here if Death Certificate is                                                                               | 1 K. (1999) AMERICAN      |                 | Sun | MonT      | i oda              | Thu F                                                                                                    | >><br>i Sat                  |
|                  | Burial Permit No : +                                                                                            | 8A12345                   |                 | F   | 0         | 7 8                | 1                                                                                                    | 3 4                          |
|                  | Burial Permit Date : *                                                                                          | 01/09/2004                | 🔷 (dd/mm/yy     | 5   | 6<br>13 1 | 14 15              | 9 1                                                                                                    | 0 11<br>7 18                 |
| 9                | Deceased's Religion: +                                                                                          | Buddhist                  | •               | 19  | 20 2      | 21 22              | 23 2<br>30                                                                                                    |                              |
| Click H<br>Conti | Contraction of the second second second second second second second second second second second second second s | Previous Next             | Clear           | K   | 21 2      | .0 29              | 30                                                                                                    | X                            |

Diagram 3. Online registration for burial session

- Enter Death Certificate No. and Burial Permit No.
- Enter the Death Certificate Date in the DD/MMYYYY format. Alternatively you can click on the calendar icon next to the field to open the calendar and select a date.
- If the death certificate is not issued in Singapore, enter the Burial Permit No. issued in Singapore by Port Health Office and the Burial Permit Date given.
- If it is issued in Singapore, click on the check box provided. The Death Certificate No. and Death Certificate Date will automatically be reflected as the Burial Permit No. and Date.
- Select the religion of the deceased.
- Click on the "Next" button to continue.
- **Note**: Please choose the correct religion that the deceased belongs to, as this will change the list of cemeteries and the cost of burial plot.

#### Step 4 Burial Booking Schedule

You are now required to select a burial session. (Refer to Diagram 4).

|                                               |                          | emation  Niche |                 |      |                         | lational<br>invironment<br>ligency |
|-----------------------------------------------|--------------------------|----------------|-----------------|------|-------------------------|------------------------------------|
|                                               | <u>Home</u>              | Make Payment   | Online Tutorial | FAQS | Contact Us              | Logout                             |
| User: Quest                                   | Transaction No : 2004127 | Time out       | in 25:58 min    |      |                         |                                    |
| Please select a bu<br>Cemetery<br>Burial Date | CCK-CHINESE CEMETER      |                |                 |      | lere to<br>session<br>/ |                                    |
| Time                                          |                          | CCH            | CHINESE CEMETER | x /  |                         |                                    |
| 14:00                                         | j.                       |                | Available       | 1    |                         |                                    |
| 14:00                                         | 10                       |                | Available       | 4    |                         |                                    |
| 15:00                                         |                          |                | Available       |      |                         |                                    |
| 15:00                                         |                          |                | Available       |      |                         |                                    |
| 16:00                                         |                          |                | Available /     |      |                         |                                    |
| 16:00                                         |                          | 1              | Available       |      |                         |                                    |

# Diagram 4. Selecting Burial session's date and time.

Previous

- Cemeteries listed in the Cemetery field are based on the deceased religion selected earlier in Step 3. The sessions shown in the table are for the selected cemetery in the Cemetery field. To select a different cemetery, click on the Cemetery drop-down list.
- For each of those cemeteries listed, available burial sessions for the next 7 days from application date, including the application date will be listed. To select a date, click on the Burial Date drop-down list.
- Click on the "Burial Fees" link to view the Burial Fee Details.
- Click on the "*Refresh*" link to get the current status on the available sessions for the selected cemetery.
- If the cemeteries listed are not matching with the religion of the deceased, then click on the "*Previous*" button to go back to Step 3.
- Click on the "Next" button to continue.

#### [<u>Top</u>]

#### Step 5 Applicant Details

Fill in the applicant details as shown in Diagram 5. Fields marked with asterisk (\*) are mandatory.

|                                  | Burial = Cremation = Niches = Coffin Permit<br>Online Applications |
|----------------------------------|--------------------------------------------------------------------|
|                                  | Home Make Payment Online Tutorial FAQs Contact Us Logout           |
| User: Guest 1                    | Transaction No.: 2004127 Time out in 23:56 min                     |
|                                  | APPLICANT DETAILS                                                  |
|                                  | * - Mandatory Fields.                                              |
| Applicant Details                |                                                                    |
| NRIC No : *                      | S1111111D (Eg. S9999999X)                                          |
| Name 🛪                           | Lim Tan Seah                                                       |
| Nationality :                    |                                                                    |
| Gender :                         | Male C Female C                                                    |
| Contact No :*                    | 62113333                                                           |
| Applicant is 🤋                   | Son 🗾 of the deceased                                              |
| Email :                          |                                                                    |
| Applicant is Next of Kin         | (Please check here if you are the next of kin of the deceased)     |
| Address                          |                                                                    |
| Postal Code :                    | Click Here To Get Address                                          |
| Block/House No :                 |                                                                    |
| Floor-Unit :                     | #                                                                  |
| Building Name :<br>Street Name : | Click Here to                                                      |
| Non-standard Address             | Continue of Continue                                               |
|                                  | Previous Next Clear                                                |

Diagram 5. Applicant Details page.

- Only valid Singapore NRIC numbers should be entered in the NRIC No. field. The NRIC number should be in S9999999X format.
- Enter your Contact No.
- Select your relationship with the Deceased.
- Enter your email address.
- If you are the Next-of-kin to the deceased, select the checkbox. Selecting this option will automatically file the Applicant details as the Next-of-kin.
- Enter your address. You may simply enter the postal code and select 'Click here to Get Address' This will automatically call out the details associated to the postal code such as Block/House No, Street, etc. Enter the other details such as Floor and Unit number. If your address is not in the given format or if your address is not automatically populated, enter the full address in the Non-Standard Address

textbox.

• Click on the "Next" button to continue.

[<u>Top</u>]

## Step 6 Deceased Details

Fill in the deceased details as shown in Diagram 6. Fields marked with asterisk (\*) are mandatory.

|                                  |                                  | mation = Niche<br>e Appli   | se contractioner and the set |                                                                                                    |                                   | lational<br>invironment<br>lgency |
|----------------------------------|----------------------------------|-----------------------------|------------------------------|----------------------------------------------------------------------------------------------------|-----------------------------------|-----------------------------------|
| User: Ogest                      | Home<br>Transaction No : 2004127 | Make Payment<br>Time out in | Online Tutorial              | EAQS                                                                                                    | Contact Us                        | Logout                            |
| User, over                       | Transaction No 3 2004127         | same out a                  | 122.13 (00)                  | - Indiana -                                                                                                    | uis Calendar to<br>e date entries |                                   |
| ĵ.                               |                                  | DECEASED DE                 | TAILS                        | ÷                                                                                                    |                                   | 10                                |
| Deceased Details                 |                                  |                             |                              |                                                                                                    | * - Mar                           | datory Fields                     |
| NRIC No : *                      | \$333333                         | 3A (Eg. 89999)              | 99900                        | Calendar                                                                                                    | -                                 |                                   |
| Name : *                         | Lim Tan F                        | ?oh                         | - T                          |                                                                                                    |                                   |                                   |
| Birth Date : *                   | 02/09/195                        | i3 🗳 (dd/mm/yyyy            | )                            | Septer                                                                                                    | mber 💌 2004                       |                                   |
| Death Date :*                    | 14/09/200                        | 14 🔷 (dd/mm/yyyy            | s 📝                          | ** *                                                                                                    | Today >                           | >>                                |
| Nationality:                     |                                  | -                           | 1                            | -                                                                                                    | and all the second second         | - N                               |
| Race :*                          | Chinese                          | •                           |                              | Sun Mon T                                                                                                    | ue Wed Thu Fri<br>1 2 3           | Sat 1                             |
| Gender:                          | Male 👁 F                         | emale C                     |                              | 5 6<br>12 13                                                                                                    | 7 8 9 10                          |                                   |
| Address                          |                                  |                             | V                            | and the second second s | 21 22 23 24                       |                                   |
| Postal Code :                    |                                  | Click Here To Get Ac        | Idress                       | 26 27 2                                                                                                    | 28 29 30                          |                                   |
| Block/House No :                 |                                  |                             |                              |                                                                                                    |                                   |                                   |
| Floor-Unit :                     | #                                | · []                        | 55.7                         |                                                                                                    |                                   | 2.9                               |
| Building Name :<br>Street Name : |                                  | 1921 - and                  |                              |                                                                                                    |                                   |                                   |
| Non-standard Addres              | is :                             |                             |                              |                                                                                                    |                                   |                                   |
| Cause of Death                   |                                  |                             |                              |                                                                                                    |                                   |                                   |
| Description                      | Heart Alta                       | ck<br>revious Hext          | Clear                        |                                                                                                    |                                   |                                   |

Diagram 6. Deceased Details page.

 Only valid Singapore NRIC numbers should be entered in the NRIC No. field. The NRIC number should be in S9999999X format.

- The Birth Date and Death Date should be entered in DD/MM/YYYY format. Alternatively, click on the calendar icon next to the field to open the calendar and select a date.
- The description field for cause of death is a required entry. Please enter description as shown in the Death Certificate.
- Click on the "Next" button to continue.
- **Note:** Payment information is based on the deceased Birth and Death date, and it should be entered correctly for the accurate calculation of payment.

[<u>Top</u>]

#### Step 7 Next-Of-Kin Details

Fill in the next Of kin details as shown in Diagram 7. Fields marked with asterisk (\*) are mandatory.

|                                     |                                  |                                          | ches  Coffin Per |      |            | National<br>Environment<br>Agency |
|-------------------------------------|----------------------------------|------------------------------------------|------------------|------|------------|-----------------------------------|
| User: Guest                         | Home<br>Transaction No : 2004127 | Make Payment                             | Online Tutorial  | FAQS | Contact Us | Logout                            |
| Josef, Josef,                       | 110100000011100.2007121          | 1. 1. 1. 1. 1. 1. 1. 1. 1. 1. 1. 1. 1. 1 |                  |      |            |                                   |
|                                     |                                  | NEXT OF KIN                              | DETAILS          |      |            |                                   |
|                                     |                                  |                                          |                  |      | * - Mə     | ndstory Fields                    |
| Next of Kin 1 *<br>Personal Details |                                  |                                          |                  |      |            |                                   |
| NRIC No : +                         | S111111                          | 1D (Eq. 899                              | 199999X)         |      |            |                                   |
| Name :*                             | Lim Tan S                        |                                          |                  |      |            |                                   |
| Nationality :                       | Singapore                        | rean 💌                                   |                  |      |            |                                   |
| Gender:                             | Male C F                         | Female C                                 |                  |      |            |                                   |
| Contact No :                        | 62113333                         | 3                                        |                  |      |            |                                   |
| NOK is :*                           | Son                              | 📕 of the decease                         | ed               |      |            |                                   |
| email :                             | [                                |                                          |                  |      |            |                                   |
| Address                             |                                  |                                          |                  |      |            |                                   |
| Postal Code :                       | 160117                           | Click Here To Ge                         | tAddress         |      |            |                                   |
| Block/House No :                    | 117                              |                                          |                  |      |            |                                   |
| Floor-Unit :                        | # 11 .                           | - 2541                                   |                  |      |            |                                   |
| Building Name :                     |                                  |                                          |                  |      |            |                                   |
| Street Name :                       | JALAN BUI                        | JKIT MERAH                               |                  |      |            |                                   |
| Non-standard Addre                  | 155 :                            |                                          |                  |      |            |                                   |

| Next of Kin 2 (Optional) |                           |
|--------------------------|---------------------------|
| Personal Details         |                           |
| NRIC No :                |                           |
| Name :                   |                           |
| Nationality :            | ×                         |
| Gender:                  | Male 🔿 Female 🛇           |
| Contact No :             |                           |
| NOK is :                 | of the deceased           |
| email :                  |                           |
| Address                  |                           |
| Postal Code :            | Click Here To Get Address |
| Block/House No :         |                           |
| Floor-Unit :             | # _                       |
| Building Name :          | 12                        |
| Street Name :            | Click here to             |
| Non-standard Address :   | continue                  |
|                          |                           |
|                          | Previous (Hext) Clear     |

Diagram 7. Next Of Kin Details page.

- If the Next-of-Kin option was selected while entering the "Applicant Details", the Applicant details will automatically display as first Next-of-Kin. Otherwise the first Next-of-Kin details should be entered at this page.
- It is an option to enter the second Next of Kin details.
- Check whether the entered Next of Kin details are correct and click on the "Next" button to proceed.

[<u>Top</u>]

#### Step 8 Confirmation Page

A confirmation page will display. Verify all the details and click "Confirm" to proceed. For amendments, please click "Previous" to amend.

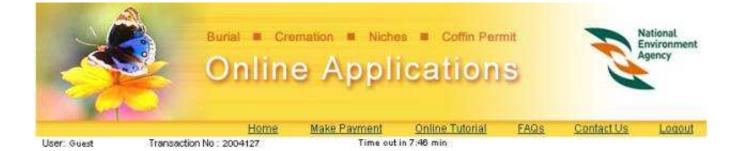

#### **CONFIRMATION FOR BURIAL BOOKING**

Please verify that all the particulars below are in accordance with death certificate. Do note that all bookings are non-transferable and NEA reserves the right to reject any bookings without refund if the deceased details are not in accordance with the death certificate.

| Applicant Details      |                                                              |
|------------------------|--------------------------------------------------------------|
| NRIC No. :             | S111111D                                                     |
| Name :                 | Lim Tan Seah                                                 |
| Nationality :          | Singaporean                                                  |
| Gender:                |                                                              |
| Contact No :           | 62113333                                                     |
| Relation to Deceased : | Son                                                          |
| Address :              | BLK 117 , JALAN BUKIT MERAH ,<br>#11 -2541, SINGAPORE 160117 |
| Email :                |                                                              |
| Deceased Details       |                                                              |
| NRIC No. :             | S333333A                                                     |
| Name :                 | Lim Tan Poh                                                  |
| Date of Birth :        | 02/09/1953                                                   |
|                        |                                                              |

| Name:            | Lim Tan Pon |
|------------------|-------------|
| Date of Birth :  | 02/09/1953  |
| Date of Death :  | 01/09/2004  |
| Religion :       | Buddhist    |
| Nationality :    |             |
| Race:            | Chinese     |
| Gender:          | Male        |
| Address :        |             |
| Death Cert, No : | BA12345     |
|                  |             |

|                                                                                                    | Burial Fee     | \$895.24                                        | \$44.76        | \$940.00                                       |
|----------------------------------------------------------------------------------------------------|----------------|-------------------------------------------------|----------------|------------------------------------------------|
| SNo                                                                                                    | Description    | Fee Amount                                      | GST Amount     | Total Amount                                   |
| Payment Det                                                                                                    | ails           |                                                 | J              | /                                              |
|                                                                                                    |                |                                                 |                | 1                                              |
| Burial Time :                                                                                                    |                | 02:00 PM                                        |                | F                                              |
| Burial Date :                                                                                                    |                | 15/09/2004                                      |                | 1                                              |
| Cemetery :                                                                                                    |                | CCK-CHINESE CEMETER                             | RY             | 1                                              |
| Burial Details                                                                                                    | K.             |                                                 |                | octore proceeding.                             |
| -ennic Date :                                                                                                    |                | 01/03/2004                                      |                | pecially the fee details<br>before proceeding. |
| Burial Permit i<br>Permit Date :                                                                                                    | NU .           | BA12345<br>01/09/2004                           |                | Verify all the details,                        |
| Application Da<br>Burial Permit 1                                                                                                    |                | 15/09/2004<br>BA12345                           | 1              |                                                |
| and the second second sec | Permit Details |                                                 |                |                                                |
|                                                                                                    | s 12330        |                                                 |                |                                                |
| Email :                                                                                                    |                | CALLY CROSSED PROPERTY INCOMENTS                | and an and the |                                                |
| Address:                                                                                                    |                | BLK 117, JALAN BUKIT M<br>#11-2541, SINGAPORE 1 |                |                                                |
| Relation to De                                                                                                    | ceased :       | Son                                             |                |                                                |
| Contact No :                                                                                                    |                | 62113333                                        |                |                                                |
| Gender:                                                                                                    |                |                                                 |                |                                                |
| Nationality :                                                                                                    |                | Singaporean                                     |                |                                                |
| Name :                                                                                                    |                | Lim Tan Seah                                    |                |                                                |
| NRIC No.:                                                                                                    |                | S111111D                                        |                |                                                |
| Next Of Kin D                                                                                                    | etails         |                                                 |                |                                                |
| MCK/IE/ABIM                                                                                                    | 7.092          |                                                 |                |                                                |
| Death Descrip                                                                                                    | tion :         | Heart Attack                                    |                |                                                |

I have verified that the particulars above are in accordance with the death certificate, and I am aware that the bookings are nontransferable.

Previous

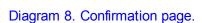

• Verify the Payment details, burial session, applicant, deceased and next of kin details on the page. If the fee and GST amount are not correct, then check the deceased religion and the deceased age (Date of Death, Date of Birth) entered on the earlier pages.

Confirm

[<u>Top</u>]

#### Step 9 Confirm Transaction Page

Once application has been confirmed, you will have to now select the payment mode. (Refer to Diagram 9).

|             |                          | e Appl       |                 |      | E          | lational<br>nvironment<br>gency |
|-------------|--------------------------|--------------|-----------------|------|------------|---------------------------------|
|             | Home                     | Make Payment | Online Tutorial | FAQS | Contact Us | Logout                          |
| User: Guest | Transaction No : 2004127 | Time out i   | a 4.28 nin      | 1000 |            | COUNTRALS.                      |
| 0           | CON                      | FIRM TRANSAC | TION ITEMS      |      |            |                                 |

Transaction No : 2004127

| tem<br>No | Registration<br>No            | Service Type   | Deceased Name  | Fee<br>Amount | GST<br>Amount | Total<br>Amount |
|-----------|-------------------------------|----------------|----------------|---------------|---------------|-----------------|
|           | 00000010596                   | Burial Booking | Lim Tan Poh    | 5\$ 895.24    | S\$ 44.76     | S\$ 940.00      |
|           | 7 <u>6</u>                    |                | Payment Mode : |               |               |                 |
|           | Click here to<br>compute paym |                | @ eNETS        |               |               |                 |

Diagram 9. Confirm Transaction Items page.

Compute Payment

- Presently, eNets(Credit Card, Debit Card and Internet Banking) is the mode of payment available, and it is selected by default.
- After verifying all details and are ready to make payment, click on the "Compute Payment" button.

[<u>Top</u>]

Step 10 Payment Page

Verify the payment mode.

|                     |                                        |                                                                                                    |                                                                                                    | F                                                                                                    | National<br>Environment<br>Agency                                                                                                    |
|---------------------|----------------------------------------|----------------------------------------------------------------------------------------------------|----------------------------------------------------------------------------------------------------|----------------------------------------------------------------------------------------------------|----------------------------------------------------------------------------------------------------|
| Guest Tran          | Home<br>saction No : 2004127           | <u>Make Payment</u><br>Time out I                                                                              |                                                                                                    | AQs Contact.Us                                                                                                    | Logout                                                                                                    |
| action No : 2004127 | ž                                      | CONFIRM PAY                                                                                                    | MENT                                                                                                    |                                                                                                    |                                                                                                    |
| Registration No     | Service Type                           | Deceased Name                                                                                                  | Fee Amour                                                                                                    | t GST Amount                                                                                                    | Total Amoun                                                                                                    |
| 000000010596        | Burial Booking                         | Lim Tan Poh                                                                                                    | S\$ 895.2                                                                                                    | 4 S\$ 44.76                                                                                                    | S\$ 940.00                                                                                                    |
|                     |                                        |                                                                                                    |                                                                                                    | Grand Total                                                                                                    | S\$ 940.00                                                                                                    |
|                     | action No : 2004127<br>Registration No | Onlin         Home         Guest       Transaction No : 2004127         action No : 2004127       Service Type | Contine Appl         Buest       Home       Make Payment         Guest       Transaction No : 2004127       Time out 1         CONFIRM PAY       action No : 2004127       Confirm Pay         action No : 2004127       Service Type       Deceased Name | Make Payment       Online Tutorial       E         Guest       Transaction No: 2004127       Time out in 3:35 min         CONFIRM PAYMENT         action No: 2004127       Time out in 3:35 min         CONFIRM PAYMENT         action No: 2004127       Time out in 3:35 min         CONFIRM PAYMENT         action No: 2004127       Deceased Name         Fee Amour         000000010596       Burial Booking         Lim Tan Poh       Si 896.2 | Online Applications         Make Payment Online Tutorial FAQs Contact Us         Guest       Transaction No: 2004127       Time out in 3:35 min         CONFIRM PAYMENT         CONFIRM PAYMENT         Contact to start to start to start to start to start to start to start to start to start to start to start to start to start to start to start to start to start to start to start to start to start to start to start to start to start to start to start to s |

Diagram 10. Confirm Payment page.

• Click on the "*Pay Now*" button to make payment. This will bring you to the payment gateway where the payment is made using the bank interface. The payment is made for the total amount shown. Partial payment or different modes of payments are not allowed.

[ <u>Top</u> ]

## Step 11 Acknowledgement Of Payment

Once payment has been successfully made, the "Acknowledgement of Payment" page will be displayed. Refer to Diagram 11

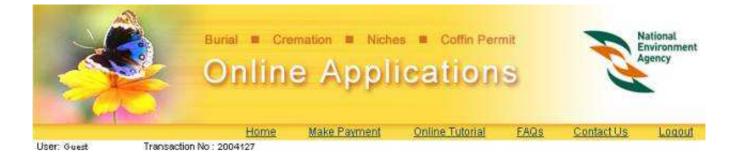

ACKNOWLEDGEMENT OF PAYMENT

This transaction has already been successfully submitted.

Transaction No : 2004127

| Registration No       | Service Type          | Fee Amount               | GST Amount | Total Amount |
|-----------------------|-----------------------|--------------------------|------------|--------------|
| 00000010596           | Burial Booking        | S\$ 895.24               | S\$ 44.76  | S\$ 940.00   |
| Deceased Name         | : Lim Tan Poh         |                          |            |              |
| Death Certificate No  | : BA12345             |                          |            |              |
| Cemetery              | CCK-CHINESE CEMETERY  |                          |            |              |
| Cremation Date / Time | 15/09/2004 / 02:00 PM | Take note of the receipt |            |              |
| Receipt No            | (119585)              | number generated.        |            |              |

Grand Total S\$ 940.00

Please print this acknowledgment of payment and bring it together with the following documents to the relevant booking office on the day of burial /cremation / installation of niche. (i) orignal death certification which contains the permit to bury /cremate. (ii) NRIC or passport of applicant and next-of-kin of the deceased. (iii) Letter of authorisation if the applicant is not a next-of-kin of the deceased.

Diagram 11. Acknowledgement of payment page

- When you see this page, it means that the payment and booking/application has been successful.
- The receipt number is shown on this page together with the rest of the important application details.
- Quote the "Registration No" shown on the first line to refer to the booking/application when you approach the counter at the booking office.
- Click on the "*Print Acknowledgement of Payment*" button to open a printable version of the acknowledgement of payment. Print the page for future reference.
- To start a new booking/application, click on the "New Transaction" button.

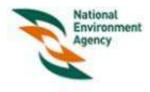

# ACKNOWLEDGEMENT OF PAYMENT

| Transaction No | : 2004127      | Date | : 15/09/2004 |
|----------------|----------------|------|--------------|
| Applicant Name | : Lim Tan Seah | Time | : 11:36 AM   |
| Applicant ID   | : S111111D     |      |              |
| Application    | : NEA-ATAD     |      |              |

| Registration No      | Service Type            | Fee (S\$) | GST (S\$) | Total (S\$) |
|----------------------|-------------------------|-----------|-----------|-------------|
| 00000010596          | Burial Booking          | 895.24    | 44.76     | 940.00      |
| Deceased Name        | : Lim Tan Poh           |           |           |             |
| Death Certificate No | : BA12345               |           |           |             |
| Cemetery             | CCK-CHINESE CEMETERY    |           |           |             |
| Burial Date / Time   | : 15/09/2004 / 02:00 PM |           |           |             |
| Receipt No           | : 119585                |           |           |             |

Grand Total 940.00

# Important Information

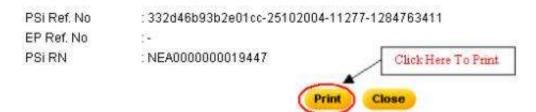

Diagram 12. Acknowledgement of payment.

- Click on the "Print" button to print the Acknowledgement of Payment.
- Click "Close" button to close the pop-out browser window.

Back To Tutorial Main